# NSQuickDrawView Class Reference

Cocoa > Graphics & Imaging

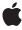

ď

Apple Inc. © 2007 Apple Inc. All rights reserved.

No part of this publication may be reproduced, stored in a retrieval system, or transmitted, in any form or by any means, mechanical, electronic, photocopying, recording, or otherwise, without prior written permission of Apple Inc., with the following exceptions: Any person is hereby authorized to store documentation on a single computer for personal use only and to print copies of documentation for personal use provided that the documentation contains Apple's copyright notice.

The Apple logo is a trademark of Apple Inc.

Use of the "keyboard" Apple logo (Option-Shift-K) for commercial purposes without the prior written consent of Apple may constitute trademark infringement and unfair competition in violation of federal and state laws.

No licenses, express or implied, are granted with respect to any of the technology described in this document. Apple retains all intellectual property rights associated with the technology described in this document. This document is intended to assist application developers to develop applications only for Apple-labeled computers.

Every effort has been made to ensure that the information in this document is accurate. Apple is not responsible for typographical errors.

Apple Inc. 1 Infinite Loop Cupertino, CA 95014 408-996-1010

Apple, the Apple logo, Carbon, Cocoa, Mac, Mac OS, Quartz, and QuickDraw are trademarks of Apple Inc., registered in the United States and other countries.

Simultaneously published in the United States and Canada.

Even though Apple has reviewed this document, APPLE MAKES NO WARRANTY OR REPRESENTATION, EITHER EXPRESS OR IMPLIED, WITH RESPECT TO THIS DOCUMENT, ITS QUALITY, ACCURACY, MERCHANTABILITY, OR FITNESS FOR A PARTICULAR PURPOSE. AS A RESULT, THIS DOCUMENT IS PROVIDED "AS 1S," AND YOU, THE READER, ARE ASSUMING THE ENTIRE RISK AS TO ITS QUALITY AND ACCURACY.

IN NO EVENT WILL APPLE BE LIABLE FOR DIRECT, INDIRECT, SPECIAL, INCIDENTAL, OR CONSEQUENTIAL DAMAGES RESULTING FROM ANY

DEFECT OR INACCURACY IN THIS DOCUMENT, even if advised of the possibility of such damages.

THE WARRANTY AND REMEDIES SET FORTH ABOVE ARE EXCLUSIVE AND IN LIEU OF ALL OTHERS, ORAL OR WRITTEN, EXPRESS OR IMPLIED. No Apple dealer, agent, or employee is authorized to make any modification, extension, or addition to this warranty.

Some states do not allow the exclusion or limitation of implied warranties or liability for incidental or consequential damages, so the above limitation or exclusion may not apply to you. This warranty gives you specific legal rights, and you may also have other rights which vary from state to state.

## Contents

### NSQuickDrawView Class Reference 5

Overview 5
Tasks 5
Getting a QuickDraw Graphics Pointer 5
Instance Methods 6
qdPort 6

### **Document Revision History 7**

#### Index 9

## NSQuickDrawView Class Reference

Inherits from NSView: NSResponder: NSObject

Conforms to NSAnimatablePropertyContainer (NSView)

NSCoding (NSResponder) NSObject (NSObject)

Framework /System/Library/Frameworks/AppKit.framework

**Available** in Mac OS X v10.0 and later.

Not available to 64-bit applications.

**Companion guide** View Programming Guide for Cocoa

**Declared in** NSQuickDrawView.h

**Related sample code** Cocoa - SGDataProc

CocoaVideoFrameToGWorld

Mung Saver QT Graphics Import Vide o Viewer

### Overview

The NSQuickDrawView class lets you use Carbon QuickDraw functions inside an NSView object.

**Important:** The QuickDraw API is deprecated in Mac OS X v10.4 and later. See *Quartz Programming Guide* for *QuickDraw Developers* for information on moving from QuickDraw to Quartz.

## **Tasks**

## **Getting a QuickDraw Graphics Pointer**

- qdPort (page 6)

Returns the QuickDraw graphics pointer associated with the view.

## **Instance Methods**

### qdPort

Returns the QuickDraw graphics pointer associated with the view.

- (void \*)qdPort

#### **Return Value**

The QuickDraw graphics pointer.

#### Discussion

The graphics pointer is valid only while the view has focus. Once the view relinquishes the focus, the graphics pointer is undefined.

#### **Availability**

Available in Mac OS X v10.0 and later. Not available to 64-bit applications.

#### **Related Sample Code**

Cocoa - SGDataProc CocoaVideoFrameToGWorld QTGraphicsImport VideoViewer

#### **Declared In**

NSQuickDrawView.h

# **Document Revision History**

This table describes the changes to NSQuickDrawView Class Reference.

| Date       | Notes                                                     |
|------------|-----------------------------------------------------------|
| 2007-01-30 | Updated for Mac OS X v10.5.                               |
| 2006-05-23 | First publication of this content as a separate document. |

#### **REVISION HISTORY**

**Document Revision History** 

## Index

Q

qdPort instance method 6